<span id="page-0-0"></span>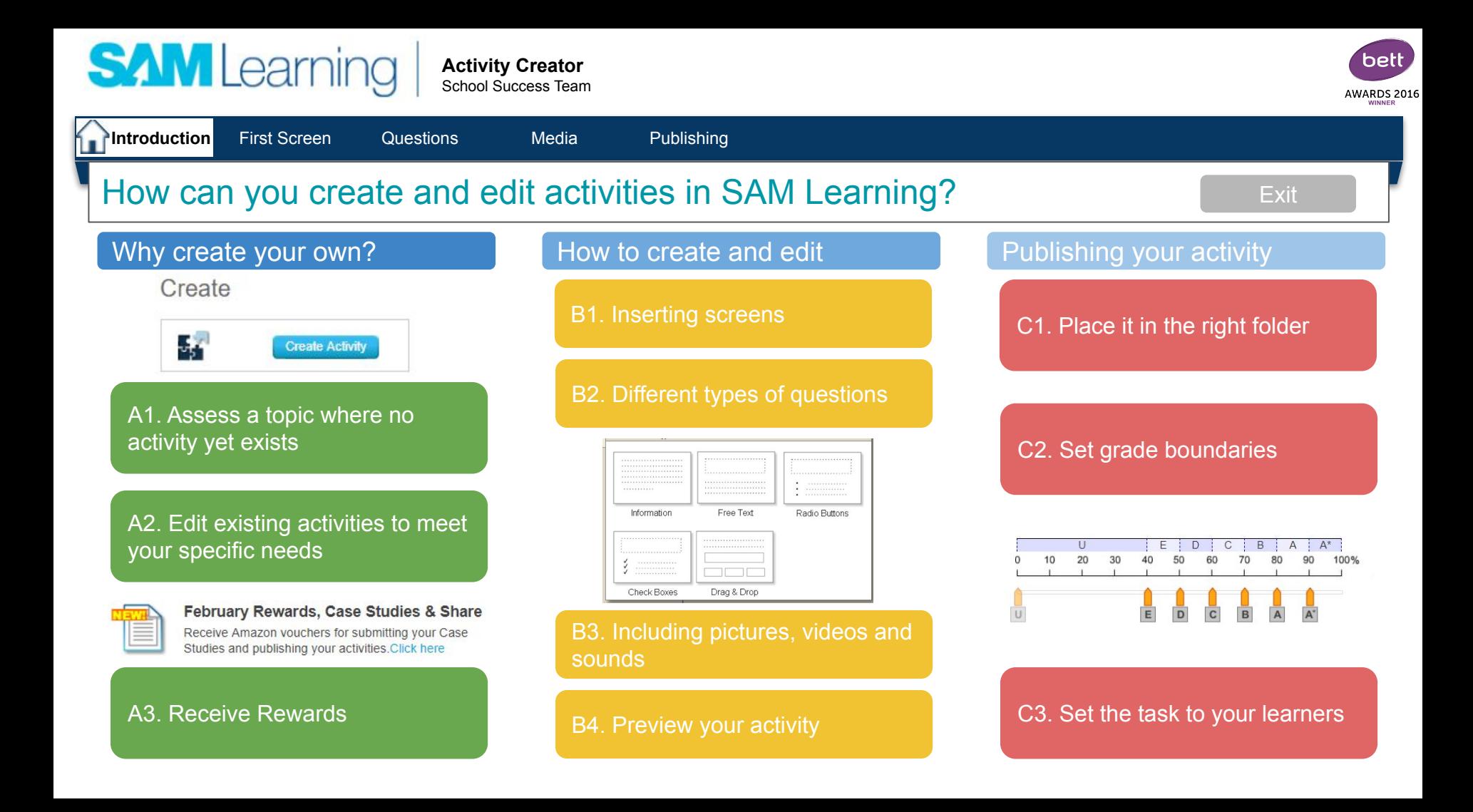

<span id="page-1-0"></span>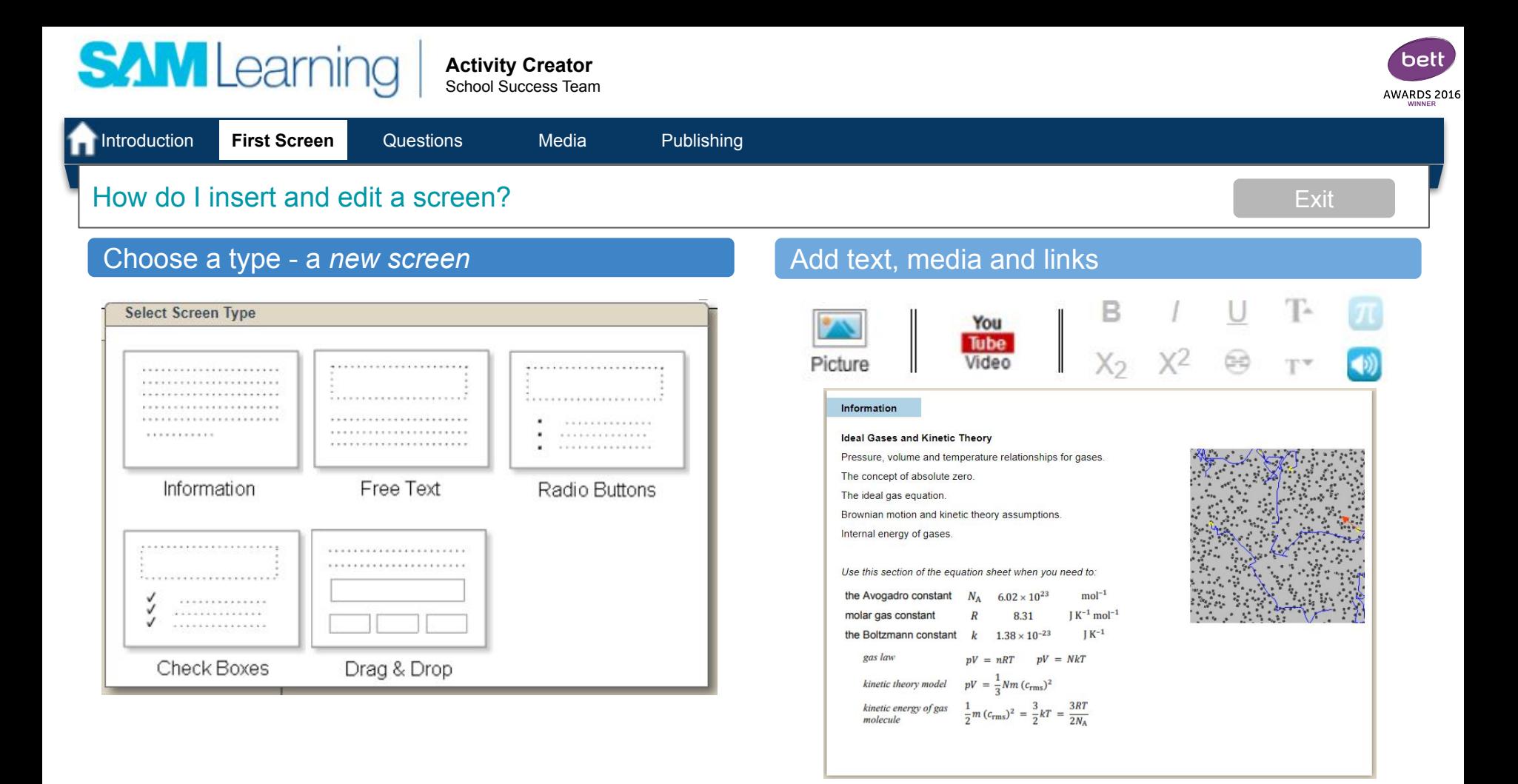

<span id="page-2-0"></span>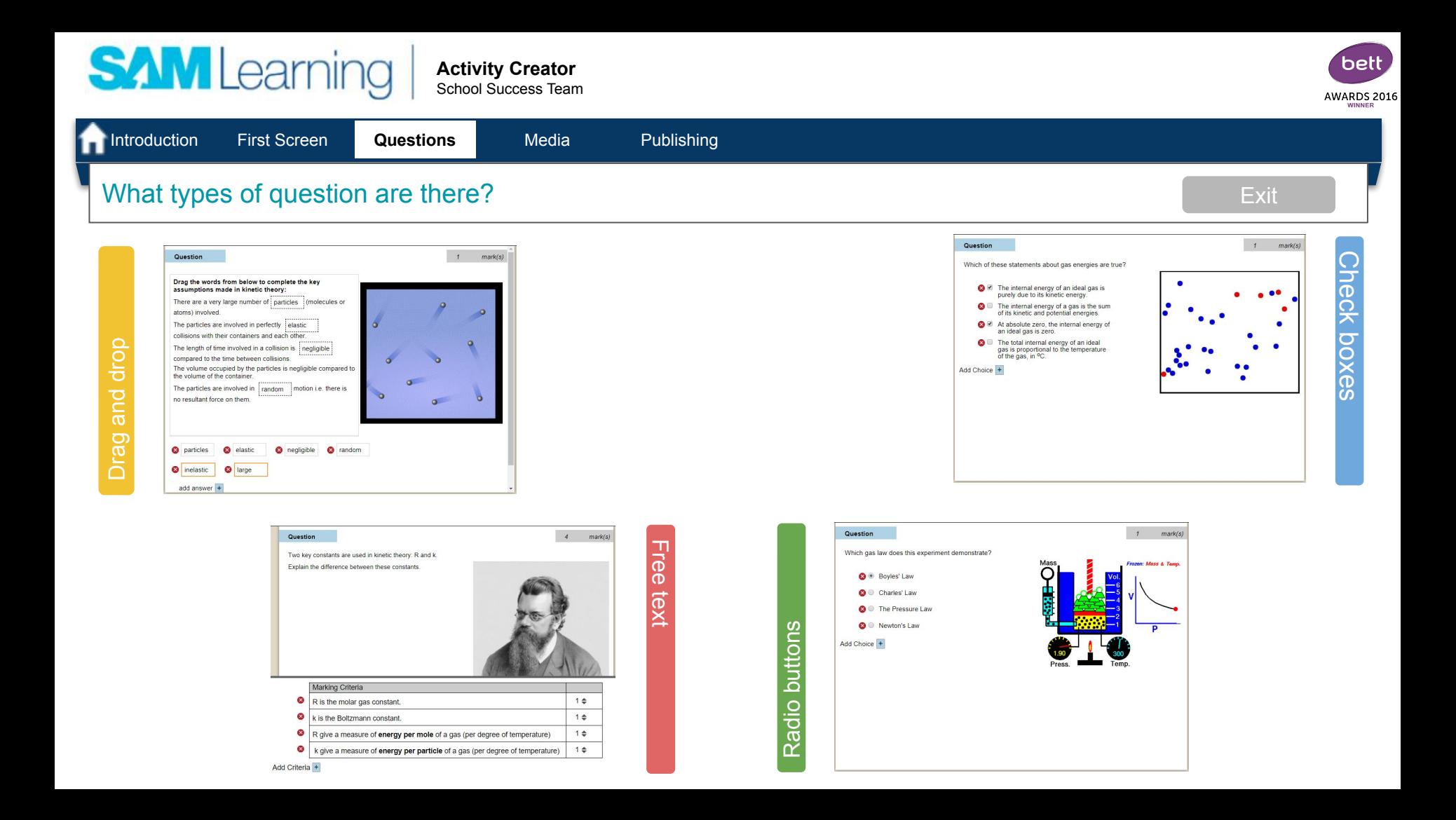

<span id="page-3-0"></span>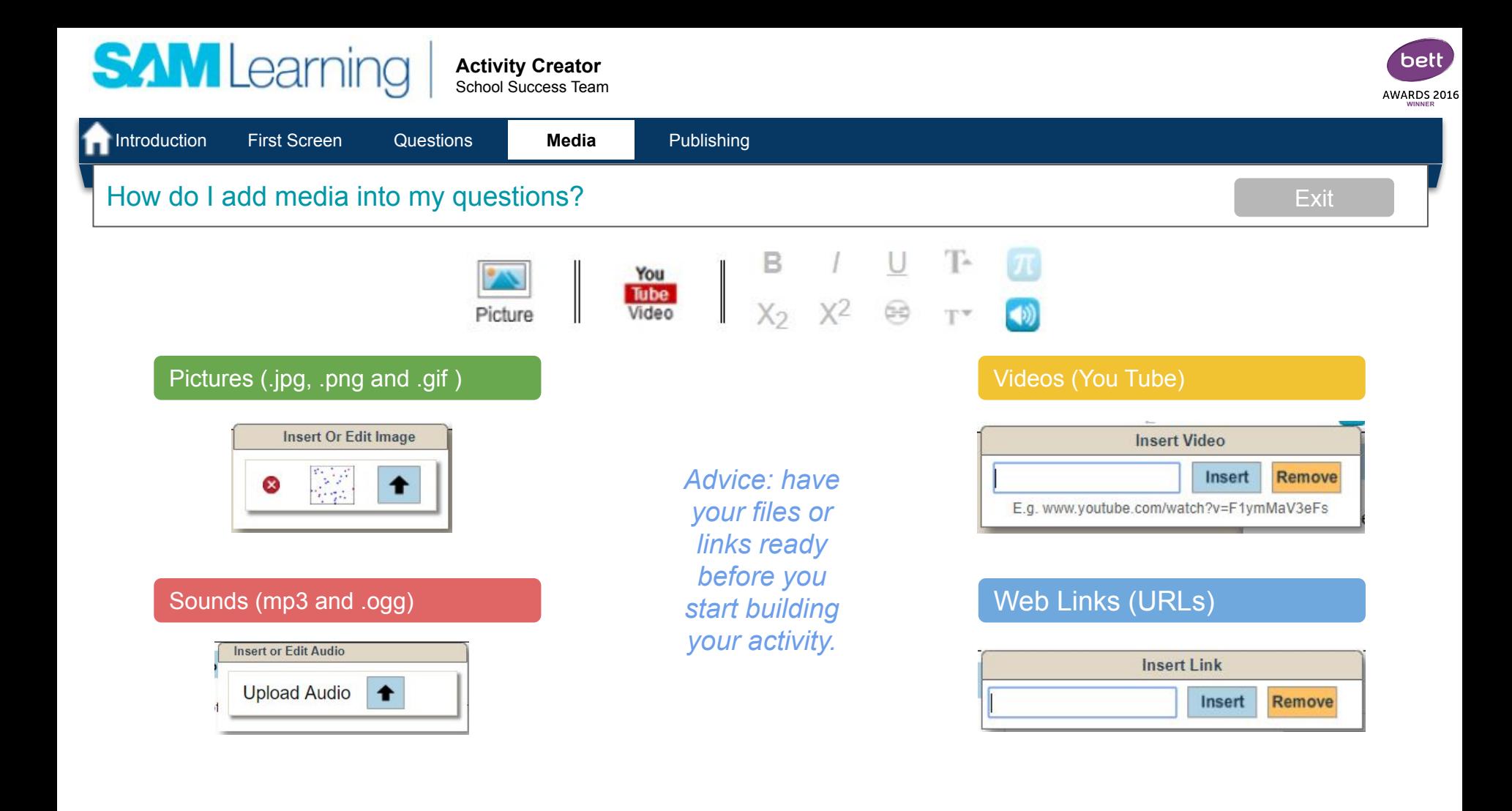

<span id="page-4-0"></span>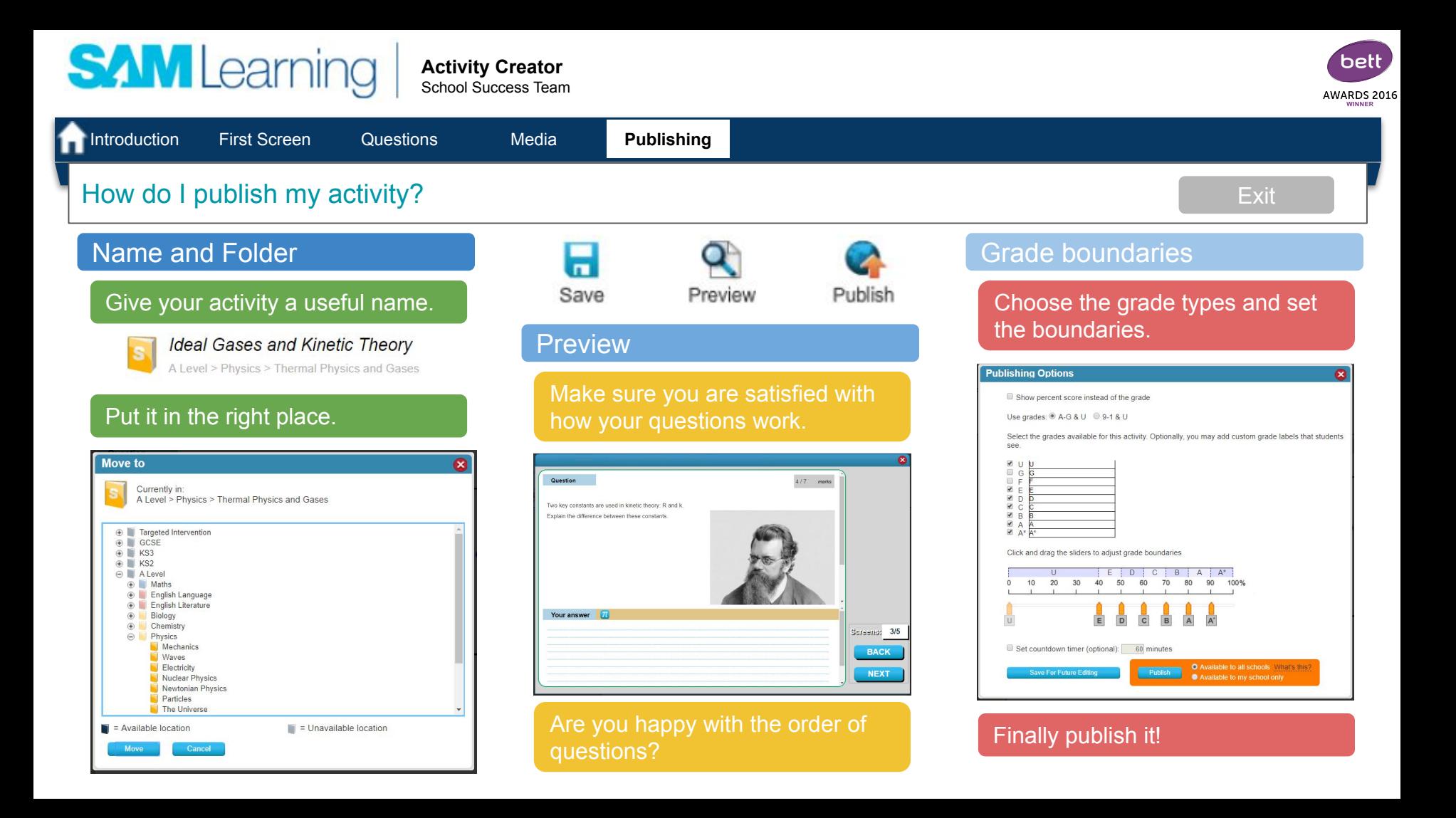

<span id="page-5-0"></span>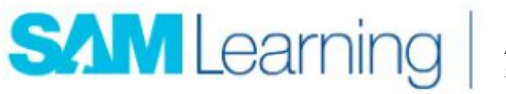

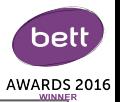

# Thank you for working through this training with us, today.

## *What next?*

### Personalising Activities

You can also copy and edit some activity types to personalise the content for your learners.

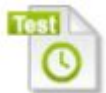

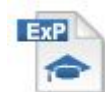

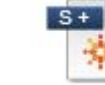

This can be done with Tests, Exam Practice, Share and Share+ activities.

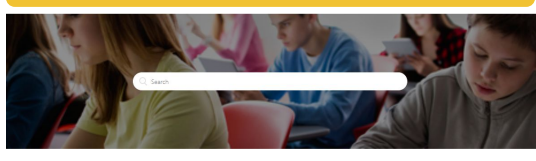

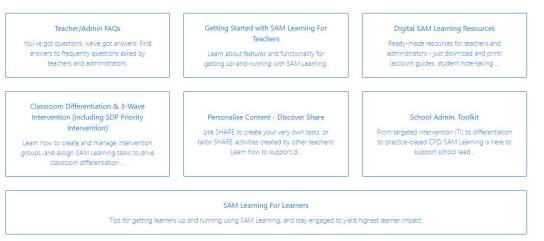

### **Videos on [You Tube](https://www.youtube.com/channel/UCHjEHYqEnzPC4GV-l2UMjvQ/videos).**

41 yiers - 1 year ago

72 yierra - 1 year ago

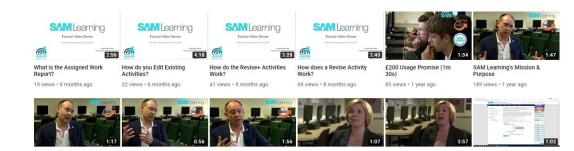

257 views - 1 year app

1.90 views - 1 year ago

73 views - 1 year ago

### **Online Support School Success Team**

Articles on our [support pages.](https://samlearning.zendesk.com/hc/en-us)  $\blacksquare$  Our role is to support you in using SAM Learning - to drive the success of your learners

> Neil McKie nmckie@samlearning.com

### David Brown dbrown@samlearning.com

### [Return to Start](#page-0-0)